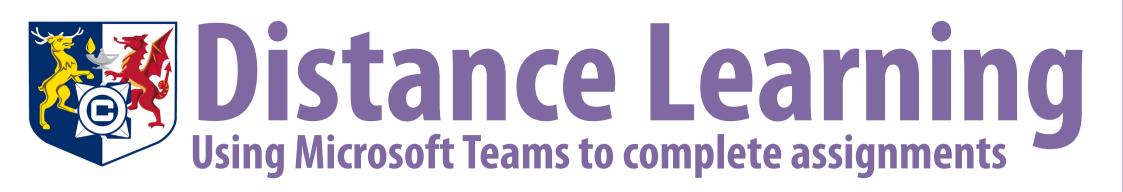

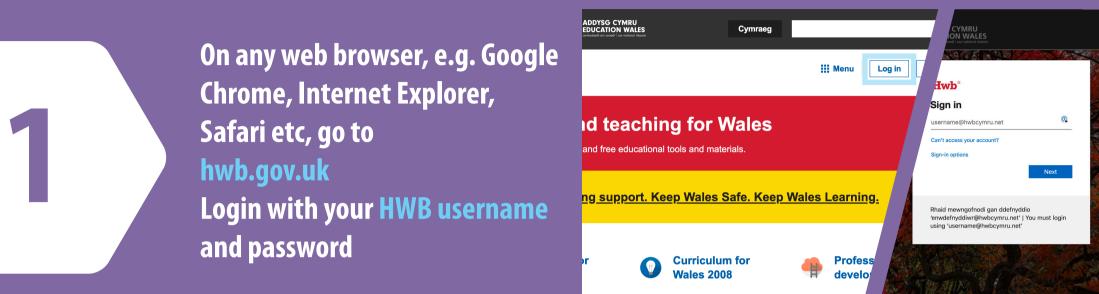

| Click on Office 365 | Click | on | Office | 365 |
|---------------------|-------|----|--------|-----|
|---------------------|-------|----|--------|-----|

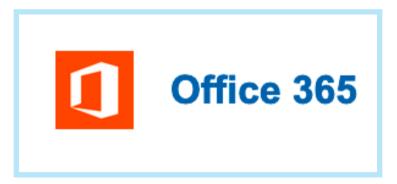

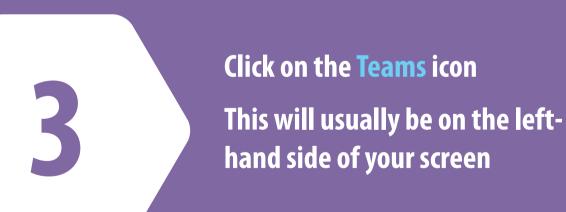

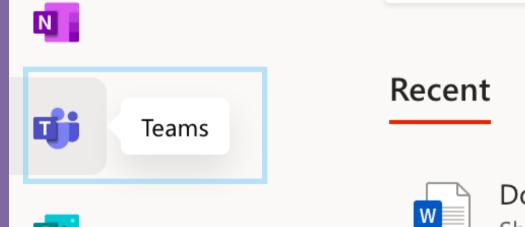

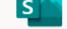

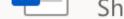

## Click 'Use the web app instead' to go to the Teams App

## Download the Teams desktop app and stay better connected.

Get the Mac app

Use the web app instead

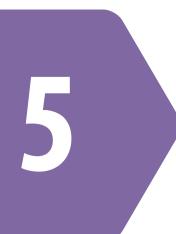

### **In Teams**

## **Click on Assignments** on the left-hand side

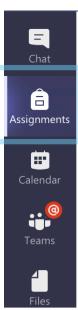

## **Example assignment**

Due 31 October 2020 23:59

#### Instructions

This is an Example assignment. Please attach your work by th

My work Add work

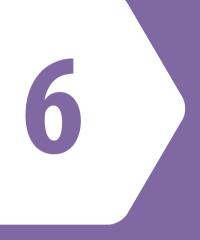

# You will see a list of all of your Assignments Click the one you want to complete

|                   | Microsoft Teams                   |                                 | Q Search                       |
|-------------------|-----------------------------------|---------------------------------|--------------------------------|
| L<br>Activity     | ✓ Assigned<br>To view older assig | nments, navigate                | e to an individual class team. |
| Chat<br>Eignments |                                   | e assignment<br>01 • Due 31 Oct | tober 2020 23:59               |
| Galendar          | > Completed                       |                                 |                                |

To attach your work to the assignment **Click the Add Work button** 

## **Example** assignment

Due 31 October 2020 23:59

### Instructions

This is an Example assignment. Please attach your work by the deadline.

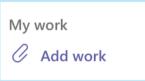

**Click the OneDrive button to** attach an existing file Or create a new file by clicking +New File Once done click Attach

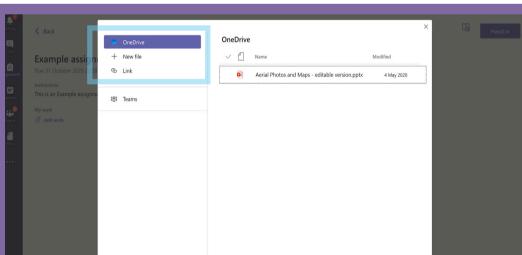

Cancel Attach F Upload from this device

You will now see your work attached

When you are ready to submit it Click the Hand in button on the top right-hand side

|                    | Microsoft Teams                                                                                              | Q Search                        |                   |              | AP                                                                                                    |   |
|--------------------|----------------------------------------------------------------------------------------------------|---------------------------------|-------------------|--------------|----------------------------------------------------------------------------------------------------|---|
| <b>1</b><br>tivity | < Back                                                                                                    |                                 |                   |              | Ar Contraction of the second second sec | 9 |
| hat                | Example assignment<br>Due 31 October 2020 23:59<br>Instructions<br>This is an Example assignment. Please att | tach your work by the deadline. | Points<br>No poir | its<br>רכן א | Hand in                                                                                                    |   |
| ams                | My work                                                                                                    |                                 |                   |              |                                                                                                    |   |
| 1<br>iles          | Add work                                                                                                    |                                 |                   |              |                                                                                                    |   |
|                    |                                                                                                    |                                 |                   |              |                                                                                                    |   |